# AFO 125 – Automatically generate shelfmarks

### 125.1 Introduction

Use this procedure to create the parts of the call number that you want to generate automatically when needed. For this purpose a sequence number is added to a string of characters.

When you enter a shelfmark that starts with a string of characters defined in AFO 125 followed by a "@" optionally followed by the rest of the shelfmark, the system will increase the sequence number defined in AFO 125 and replace the "@" with the sequence number.

This method is very useful for automatically assigning shelfmarks for closed stacks etc.

### **Notes**

The system does not check if the generated shelfmark is unique. If you were to decrease the sequence number of a certain string in AFO 125 the system would reassign those numbers.

The characters strings entered in AFO 125 must be exact, that is they must include spaces, upper/lower case etc. The table in AFO 125 is location specific, so you can define different sequences for each location.

## 125.2 Set up of automatically generated shelfmarks

After choosing AFO 125 a form will be displayed (if you have already defined codes an overview screen of existing codes will be displayed).

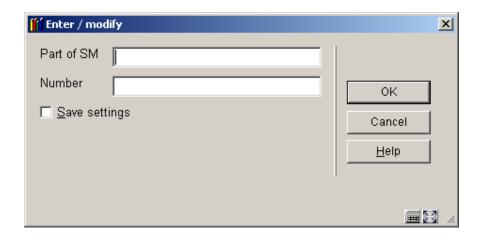

### Fields on this screen

**Part of SM**: enter the characters that you want to use as part of the automatic shelfmark. Be sure to use a combination of characters that has not already been used in the Automatic shelfmark designation window.

### Note

You can also define [Sublocation] as part of the shelfmark. When the entry is specified as [XXX] yyyy, then the matching is done as follows: XXX is the sublocation code and yyyy is the string for the classification portion of the shelfmark.

**Number**: enter the number that you want to use in combination with the characters that you entered in the previous field, and as a starting number for the automatic shelfmark series

Click OK. The overview screen is redisplayed.

## • Document control - Change History

| Version | Date       | Change description                | Author |
|---------|------------|-----------------------------------|--------|
| 1.0     | unknown    | Creation                          |        |
|         |            | Delivered as part of build 17 set |        |
| 2.0     | March 2007 | update for sublocation definition |        |